# **OnNewDiaTrendTimeInt**

## OnNewDiaTrendTimeInt picture event

## **Declaration** Global handler:

 ENTRY OnNewDiaTrendTimeInt(IN INT \_refId, IN TIME \_bt, IN TIME \_et, IN INT \_case, IN INT \_subCase) ; script actions END OnNewDiaTrendTimeInt

## Special handler:

 ENTRY XXX\_OnNewDiaTrendTimeInt(IN TIME \_bt, IN TIME \_et, IN INT \_case, IN INT \_subCase) ; script actions END XXX\_OnNewDiaTrendTimeInt

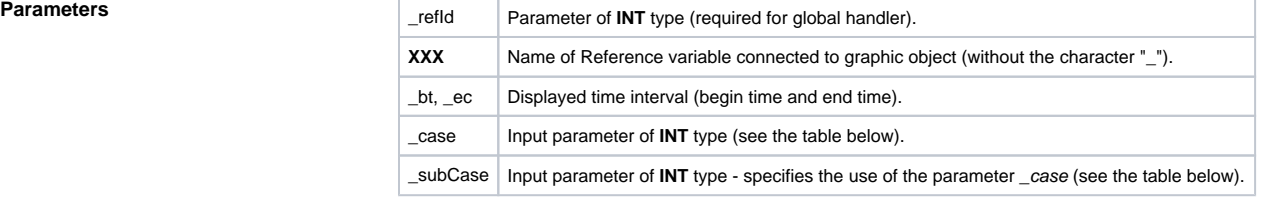

**Description** The picture event is being generated by displayer of [Graph](https://doc.ipesoft.com/display/D2DOCV12EN/Graph) type, whenever the time interval displayed in the displayer is being changed. The parameters \_bt and \_et represents new time interval. The parameter \_case, according to the following table, determines the type of the event, when the time interval changed and the parameter \_subCase specifies the use of the parameter \_case:

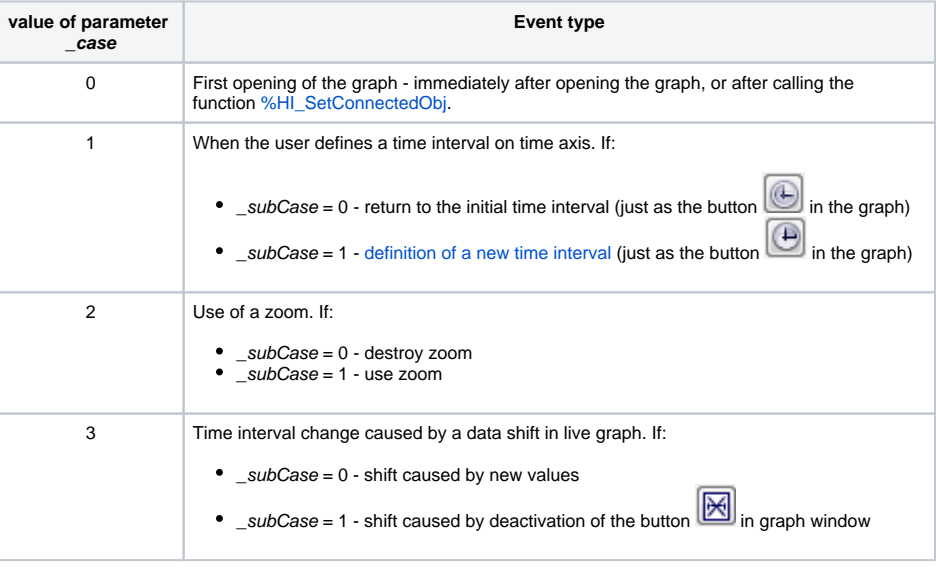

!!! Calling the function [%HI\\_SetDiagTimes](https://doc.ipesoft.com/display/D2DOCV12EN/HI_SetGraphTimes) doesn't activate the picture event **OnNewDiaTrendTimeInt** !!!

**Example** The picture event handler for the displayer called Graph with the reference variable *\_graph*.

```
ENTRY graf_OnNewDiagTrendTimeInt(IN TIME _bt, IN TIME _et, IN INT _case, 
IN INT _subCase)<br>IF _case = 0 THEN
                             i open displayer of Graph type
   ELSIF _case=1 THEN ; change of time interval
    IF _subCase = 0 THEN ; return to initial interval
   ELSIF \_\text{subCase} = 1 THEN ; definition of a new time interval
    ENDIF
  ELSIF _case = 2 THEN ; use of zoom
IF _subCase = 0 THEN ; destroying zoom
ELSIF _subCase = 0 THEN ; use of zoom
     ENDIF
   ENDIF
 END graf_OnNewDiagTrendTimeInt
```
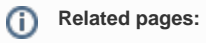

[Picture event handler](https://doc.ipesoft.com/display/D2DOCV12EN/Entry+-+Picture+Event+Handler) [Picture events](https://doc.ipesoft.com/display/D2DOCV12EN/Picture+Events)